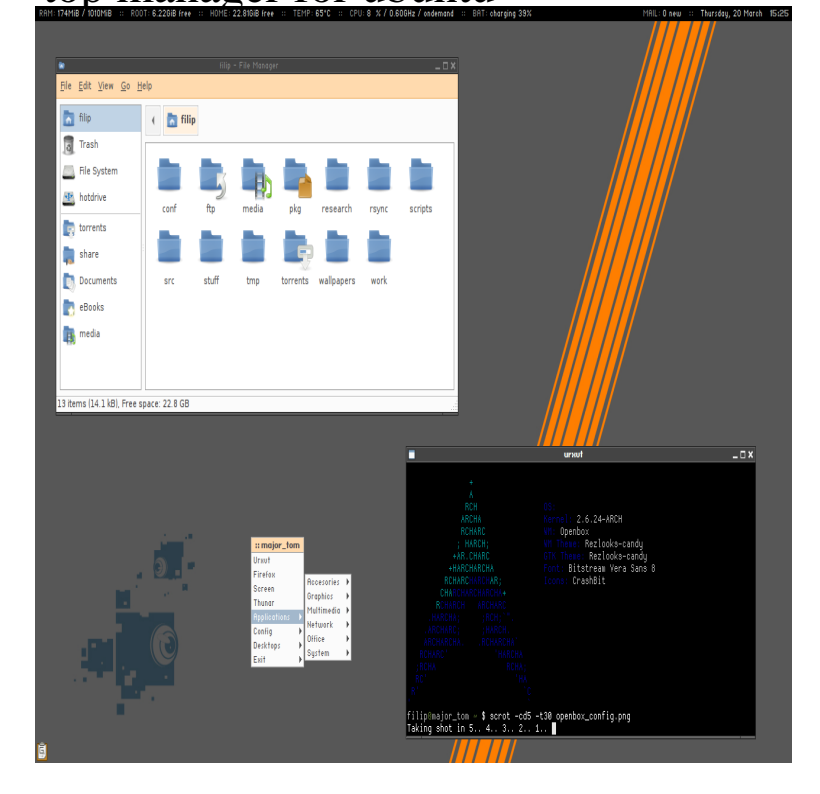

Best Download Manager for Linux. uGet Download Manager. uGet is an open source download manager for Linux which will download your files fast. SteadyFlow. MultiGet Download Manager. PyLoad Download Manager. FlareGet. DownThemAll Download Manager. kGet. Xtreme Download Manager.Top 5 Linux Partition Managers. 1 - Fdisk. As mentioned before, fdisk only has a command-line interface. 2 - GParted. GParted is an excellent program for partition management and is widely available on numerous distributions. 3 - GNOME Disks. 4 - KDE Partition Manager. 5 - Parted.top is one of the most popular task managers used for a lot of Linux users. You can use it in any Linux distro, just open a terminal emulator and.One of the difficulties a new Linux user faces while switching from Windows is finding a good download manager. If you are or have been.List of some of the best file managers that you can find on different Linux Konqueror is a powerful and great file manager for KDE desktop, . How to Install Ubuntu / Alongside With Windows 10 or 8 in Dual-Boot.List of 8 desktop environments for Ubuntu with links to installation procedures.When you are familiar with Task Manager in the Windows OS, you will wonder if there is something similar to Task Manager in Ubuntu Server or not. In Windows.Browsers aren't the only tools for downloading files. Want to download more or want more control? Here are 5 of the best download managers.Other top screens may be less so, especially those with static text. It ultimately depends, however, on your particular window manager and terminal emulator.Hi folks \* same ubuntu noob, looking for a good password manager. \* NO web options needed. just plain and simple enter a master password.Server users will really like , but the newest Ubuntu works great for all Linux fans. After all, Unity was built on top of the same GTK libraries, GNOME Files, the default GNOME file manager app, is a good example of.Search for the System Monitor in the Dash, de facto that's your task manager. Type top in the terminal, you'll get a list of processes taking up.Do you run a Linux system? Here are the best choices for personal finance software so you can start managing your money smartly and.This tutorial describes the configuration of OpenVPN on Ubuntu using Click the network manager icon in the top menu bar and select "Edit Connections .By Sourabh / April 12, Category: How To, Ubuntu. Top 5 File Download Managers for Linux Ubuntu Systems. Best Download Managers for Ubuntu .24 Things I've Learned As A Software Developer Living On Ubuntu .. Terminator is hands-down the best terminal manager for Ubuntu.Cross-platform redis desktop manager - desktop management GUI for mac os x, windows, debian and ubuntu.

[PDF] hp printer 2512 driver [PDF] l7 kickers for sale [PDF] youtube flv converter to mp4 [\[PDF\] da 5500-r](http://tours-golden-triangle.com/wabeqefo.pdf)

[PDF] samsung sl202 camera battery [PDF] www bosch appliances com register [PDF] microsoft flight problem